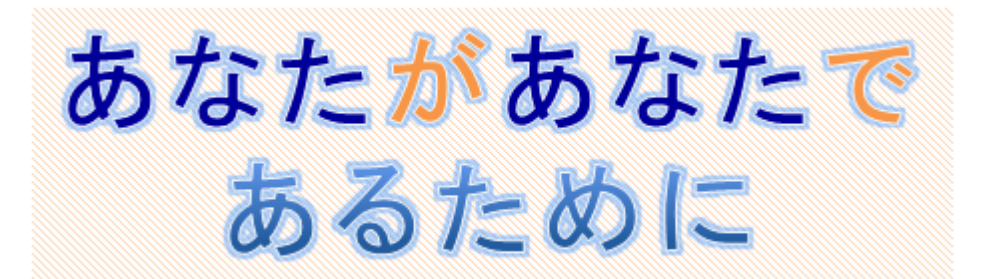

## Ⅹ タグとデジタルアイデンティティ

現在,多くのユーザーがインターネット上の記事や写真などにタグをつけるようになってきています。 例えば,フェイスブックでは写真に,ブログでは投稿記事にタグ(インターネット上での目印のような もの)をつけることができます。また、はてなブックマーク (<http://b.hatena.ne.jp/>) のようなソーシャル ブックマークを使えば,「お気に入り」に登録した(ブックマークをつけた)ウェブページにタグを付 けることもできます。

タグを付ける理由には,次にあげるようなものがあります。

- 自分自身のために:後でタグをつけたものを見つけるのが簡単になる。
- 他の人のために:タグをつけたものがどのようなものかを他の人に知らせることができる。

## モデルケース 「**Yamatatsu, my tag**」

山岡達彦は大学 4 年生で,就職も決まり,今,卒業論文を書きはじめています。卒論用のブログ「Sotsuron blog」を開設し,卒論のアイデアや,資料の整理に使っています。指導教員や同じ研究室の大学院生は, ときどきブログを見て,アドバイスをブログのコメント欄に書き込んでくれます。達彦は,自分の書い たことが他の人の書いたことと区別できるよう,自分が書いたものには「Yamatatsu」というタグをつけ て投稿するようにしています。他の人たちも同じようにそれぞれのタグをつけて投稿してくれるので, 記事の整理も簡単です。また,卒論に関連するウェブページを見つけたら,それが書きかえられたり削 除されたりしても大丈夫なように、そのスクリーンショットを撮って、フォト蔵 (<http://photozou.jp/>)に タグをつけて投稿しておきます。ちょっとした思いつきは,ツイッターでつぶやいて,あとで整理する ことにしています。このつぶやきにももちろん,卒論と関係していることが分かるように Yamatatsu のタ グをつけてあります。ある日,達彦は中学時代の友人から電話をもらいました。ネットサーフィンをし ているときに,たまたま Yamatatsu という達彦の中学のときのニックネームと同じタグを見つけ,これを クリックしたところ,達彦がアップロードした記事や写真を見ることができたということです。Yamatatsu というタグは知らないうちに達彦のデジタルアイデンティティの一部なっているようでした。

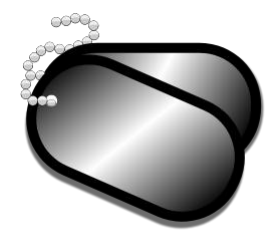

## ワークシート Ⅹ

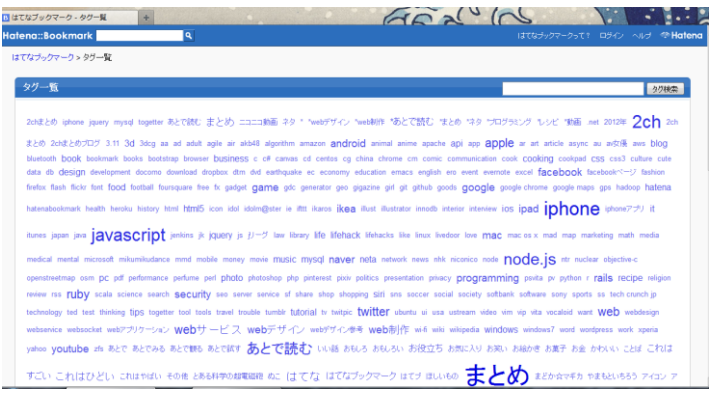

タグクラウドはタグを一覧表示したもので す。人気があり,利用頻度の高いタグほど大き なサイズで表示され,それによってそのタグが どれほどたくさんの人に使われているのかと いうことを視覚的に理解できるようにしたも のです。たとえば、左の図の「はてなブックマ ーク」のタグクラウド(<http://b.hatena.ne.jp/t>) や, フリッカー (Flickr) のタグクラウド (<http://www.flickr.com/photos/tags/>)を見て気に なるタグをクリックすると,そのタグがつけら れたウェブページや写真などの一覧を見るこ とができます。

1

## 考えてみましょう

 $\overline{a}$ 

1. はてなブックマークのタグクラウドを見て、あなたにとって興味深いタグを 1 つ選び、なぜそのタ グを選んだのかを説明してください。

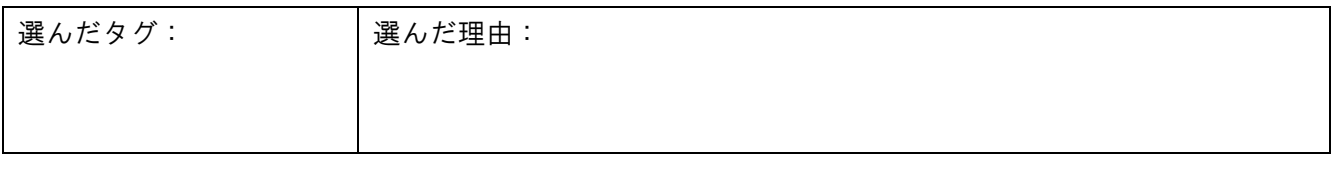

2.選んだタグをクリックすることで,そのタグがついているウェブページのリストを見ることができ ます。各ウェブページの下に記述されている「○○users」は,そのページをタグした人の数を表していま す。リストの中から興味深いウェブページを選び,なぜそれを選んだのかを説明してください。

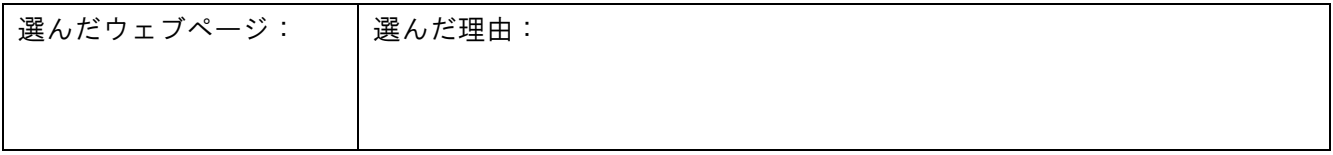

3.「○○users」をクリックすると,そのウェブページをブックマークしたユーザーのうち,コメントを つけた人のリストを閲覧することができます。コメントをつけたユーザーのうちの一人を選んで、なぜ そのユーザーを選んだのかを書いてください。

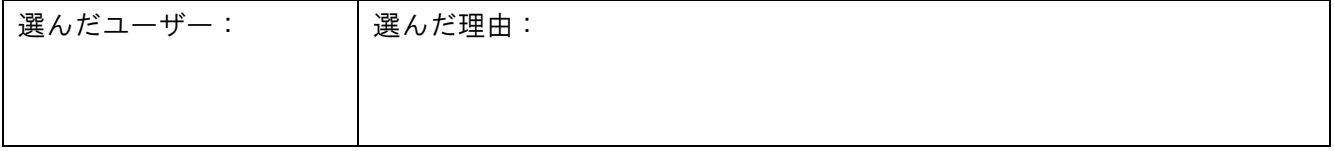

<sup>1</sup> Image by dniezby in public domain from <http://openclipart.org/detail/4722/dog-tags-by-dniezby-4722>

4.上で選んだユーザーの名前をクリックして,その人のブックマーク一覧を見てみましょう。それを 見て,その人が何に関心を持っていると思いますか?